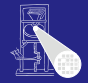

#### [OptComp](#page-88-0)

A. Koch

## Optimierende Compiler 2. Kompilierung

### Andreas Koch

<span id="page-0-0"></span>FG Eingebettete Systeme und ihre Anwendungen Informatik, TU Darmstadt

Sommersemester 2006

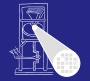

[OptComp](#page-0-0) A. Koch

- Vorläufiger Termin für Zwischenklausur: 19.06.2006 von 18:15-19:30 Uhr im C205
- <span id="page-1-0"></span>Achten Sie auf Ihre Anmeldeverpflichtungen!

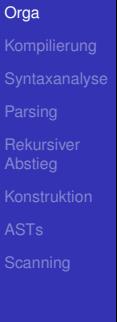

# Ablauf der Übersetzung 1

Terminologie: Phase

- **•** Transformationsschritte
	- Von Quellcode
	- . . . zum Maschinencode
- <span id="page-2-0"></span>• Entspricht häufig den Teilen der Sprachspezifikation
	- $\bigcirc$  Syntax  $\rightarrow$  Syntaxanalyse
	- **2** Kontextuelle Einschränkungen → Kontextanalyse
	- **3** Semantik → Codegenerierung

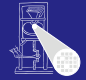

#### [OptComp](#page-0-0)

A. Koch

[Kompilierung](#page-2-0)

# Ablauf der Übersetzung 2

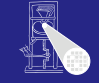

[OptComp](#page-0-0) A. Koch

[Kompilierung](#page-2-0)

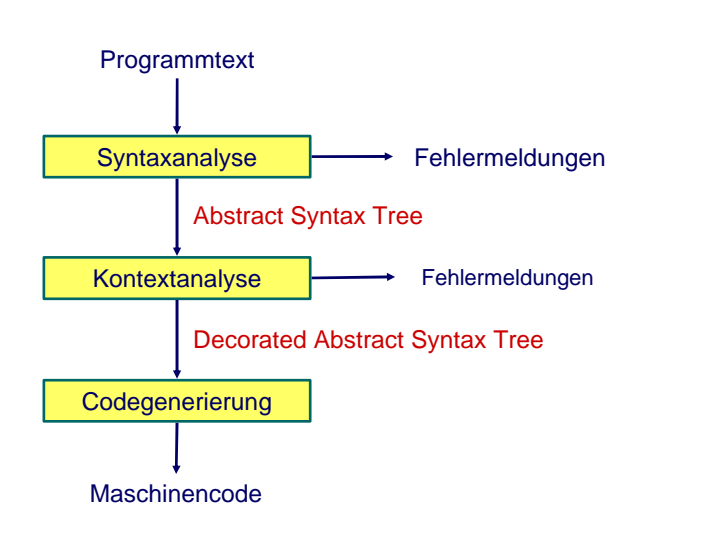

Terminologie: Durchgang (*pass*)

- Kompletter Durchgang des Programmes
- **o** Läuft über Quelltext oder IR
- Pass *kann* Phase entsprechen
- . . . muss aber nicht!
- Einzelner Pass kann mehrere Phasen durchführen
- Aufbau des Compiles wird von der Anzahl der Passes dominiert

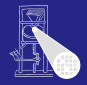

**[OptComp](#page-0-0)** 

A. Koch

[Kompilierung](#page-2-0)

### Ein-Pass Compiler

- Macht nur einen Pass über den Quelltext
	- Baut in der Regel keine echte IR auf
- Führt gleichzeitig aus
	- Syntaxanalyse (Parsing)
	- Kontextanalyse
	- **Codegenerierung**
- Pascal Compiler haben häufig Ein-Pass-Struktur

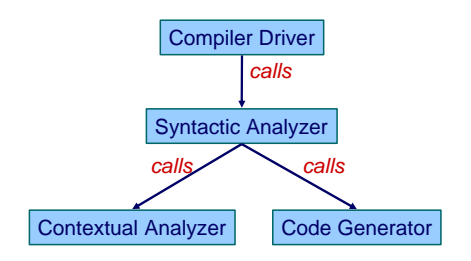

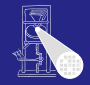

#### [OptComp](#page-0-0)

A. Koch

[Kompilierung](#page-2-0)

## Multi-Pass Compiler

- Macht mehrere Passes über das Program
	- Quelltext und IR
- Datenweitergabe zwischen Passes über IR

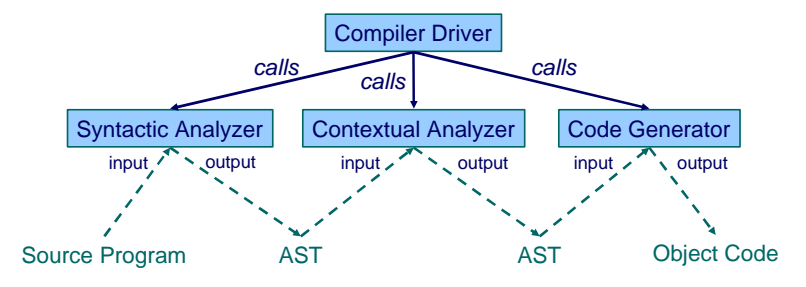

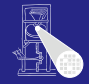

#### [OptComp](#page-0-0)

A. Koch

[Kompilierung](#page-2-0)

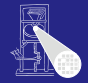

[OptComp](#page-0-0)

A. Koch

[Kompilierung](#page-2-0)

[Parsing](#page-27-0)

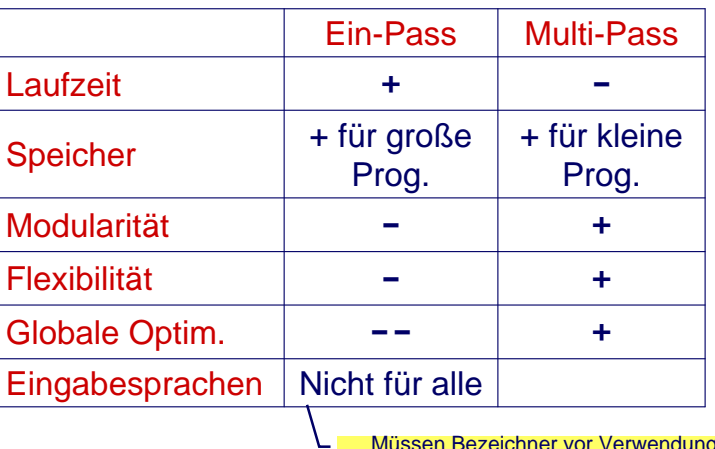

Müssen Bezeichner vor Verwendung deklariert werden?

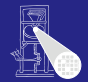

[OptComp](#page-0-0) A. Koch [Kompilierung](#page-2-0) [Parsing](#page-27-0) Java-Compilierung erfordert mehrere Passes **class Example { void inc() { n = n + 1; } int n; void use() { n = 0; inc();} }**

Beachte Reihenfolge Verwendung/Bindung von n!

## Aufbau des Triangle-Compilers

- Ein-Pass wäre für Triangle möglich
- Aus pädagogischen Gründen aber Multi-Pass

```
public class Compiler {
   public static void compileProgram(...) {
     Parser parser = new Parser(...);
     Checker checker = new Checker(...);
     Encoder generator = new Encoder(...);
     Program theAST = parser.parse();
     checker.check(theAST);
     generator.encode(theAST);
   }
   public void main(String[] args) {
       ... 
       compileProgram(...) 
   }
}
```
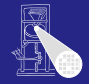

#### **[OptComp](#page-0-0)**

A. Koch

### [Kompilierung](#page-2-0)

### Syntaxanalyse

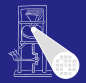

<span id="page-10-0"></span>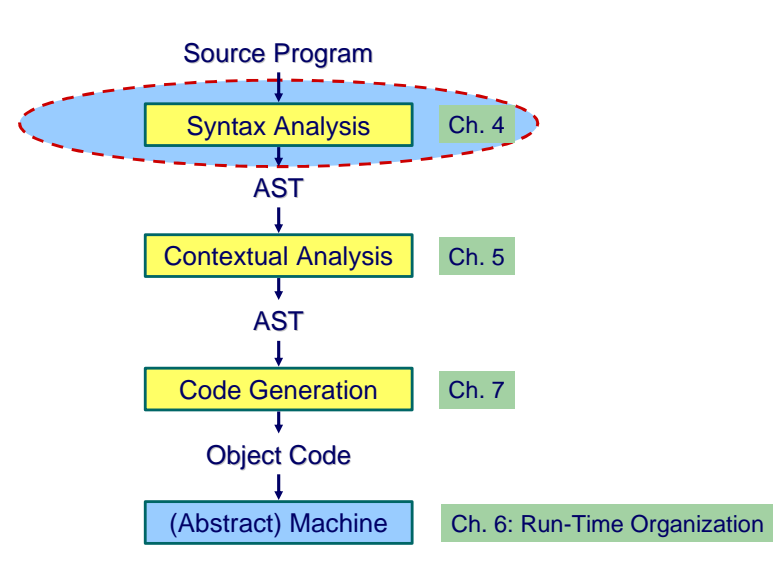

#### [OptComp](#page-0-0)

A. Koch

[Syntaxanalyse](#page-10-0)

## Subphasen der Syntaxanalyse

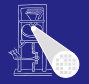

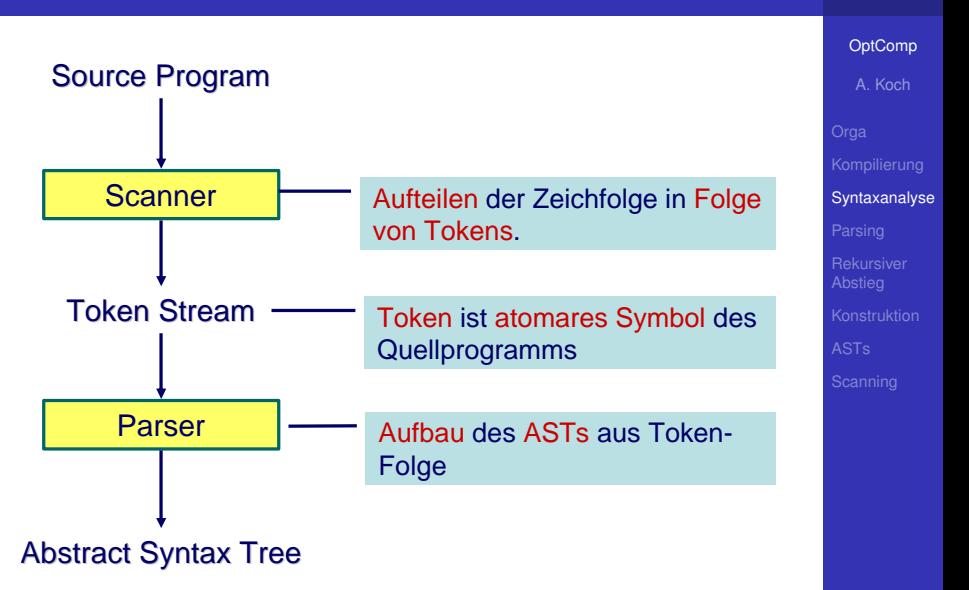

### Token-Folge

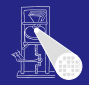

### Beispielprogramm in Triangle

```
! Groesster Gemeinsamer Teiler
let func gcd(x: Integer, y: Integer) : Integer
   if x // y = 0 // → Modulo
   then y
   else gcd(y, x // y);
in putint(gcd(321,81))
```
Token-Folge: Ohne Leerzeichen, Zeilenvorschub und Kommentare

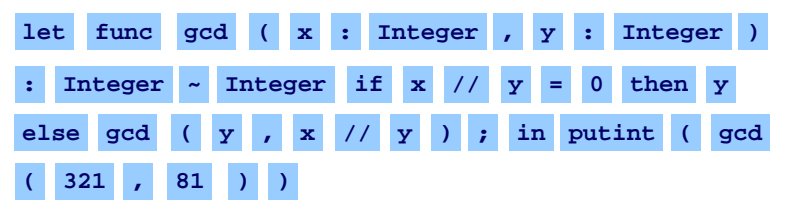

### [OptComp](#page-0-0)

A. Koch

[Syntaxanalyse](#page-10-0)

### Tokens

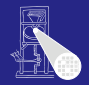

### • Token ist atomares Symbol des Programms

- Verwendet zwischen Scanner und Parser
- Kann auch aus mehreren Zeichen bestehen
- Zeichen selbst i.d.R. uninteressant, Ausnahmen:
	- **•** Bezeichnernamen
	- Konstante Werte (Zahlen, Zeichen), sog. *Literale*
- **.** Parser ist nur an der Art des Tokens interessiert

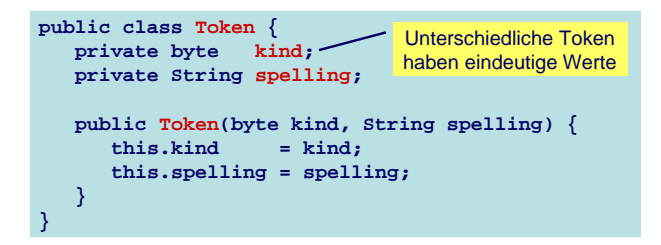

**[OptComp](#page-0-0)** 

A. Koch

[Syntaxanalyse](#page-10-0)

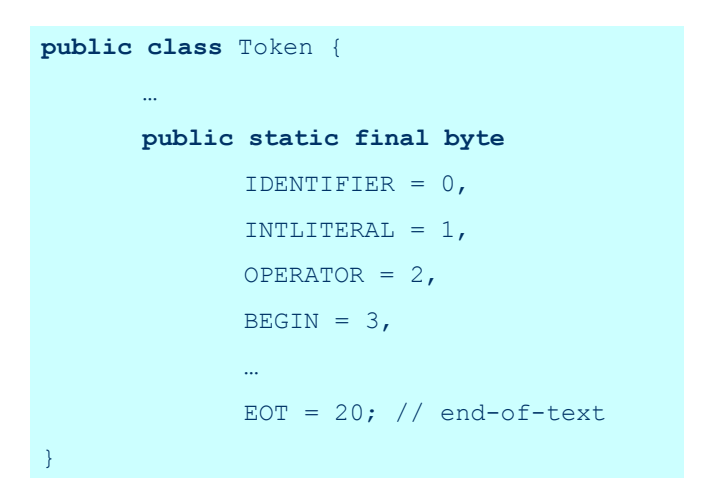

Beispiel:  $t = new Token(Token.OPERATOR, "++");$ 

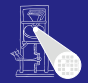

[OptComp](#page-0-0) A. Koch

[Syntaxanalyse](#page-10-0) [Parsing](#page-27-0)

### Parsen der Token-Folge

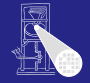

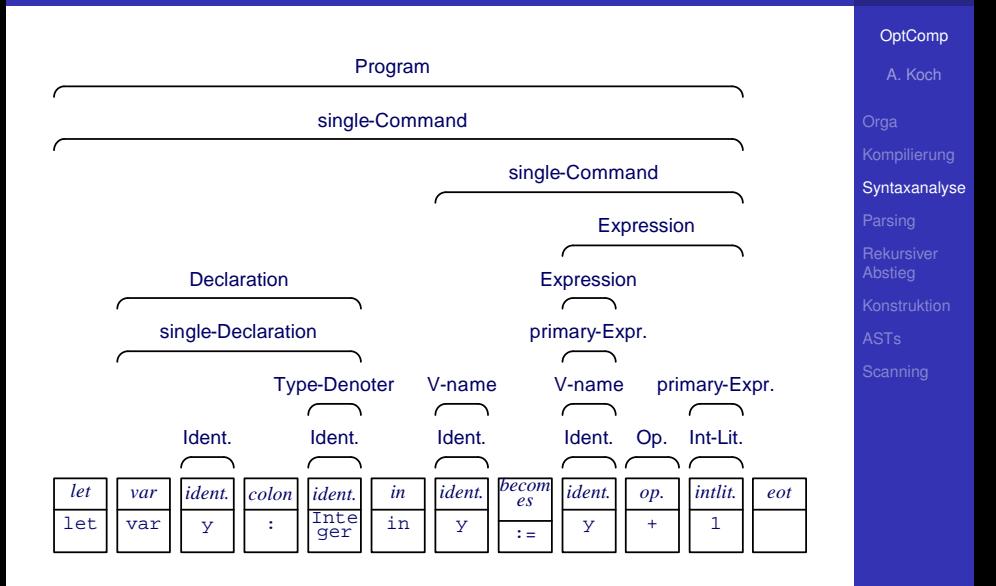

## Aufbau des AST aus Token-Folge

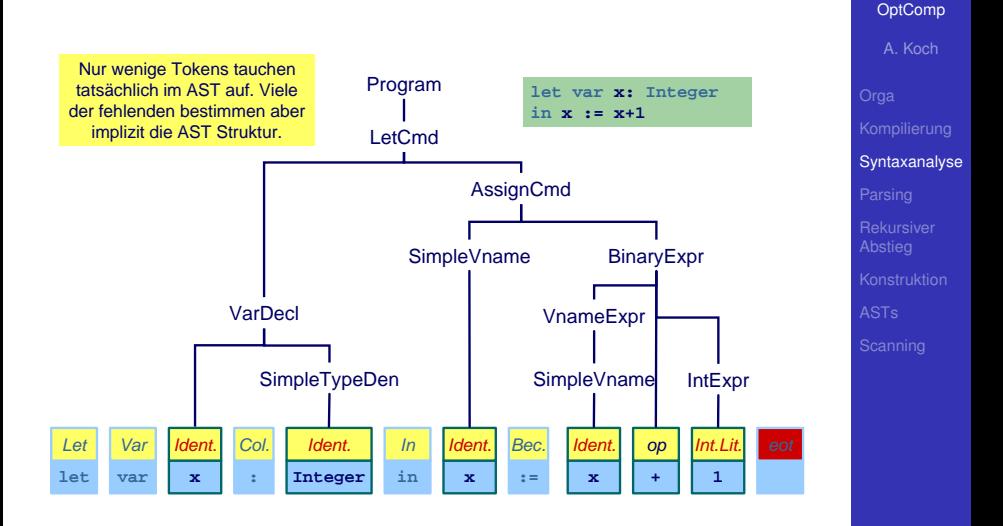

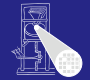

## Kurzwiederholung Grammatiken

- Kontextfreie Grammatiken (CFG)
- Spezifiziert durch (*N*, *T*, *P*, *S*)
- **CFG definiert Menge von Zeichenketten** 
	- Elemente sind *Sätze* bestehend aus Terminalsymbolen
	- Gesamtmenge ist *Sprache* der CFG
- Hier: Sätze haben eindeutige Phrasenstruktur
- **•** *P* häufig in Backus-Naur-Form (BNF) angegeben
- Übersichtlicher: Extended BNF
	- BNF + Reguläre Ausdrücke auf rechter Seite der Produktionen

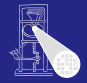

**[OptComp](#page-0-0)** 

A. Koch

[Syntaxanalyse](#page-10-0)

## Beispiel: Produktionen in EBNF

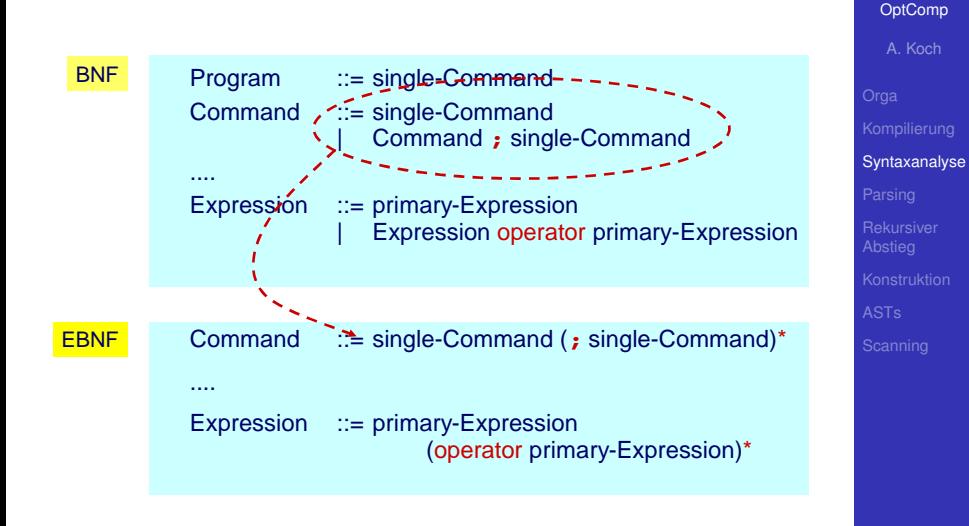

## Reguläre Ausdrücke und Grammatiken

- Auch REs definieren eine Sprache
	- Reguläre Sprache
	- Weniger komplex als durch CFG beschreibbare Sprachen
- CFG erlaubt Beschreibung von Selbsteinbettung
	- Ausdruck  $a*(b+c)/d$  bettet Ausdruck  $b+c$  ein
	- Vergleichbar dem Konzept der Rekursion
- **REs erlauben keine Beschreibung von** Selbsteinbettung

Ziel: Systematische Herleitung von Parsern aus CFG

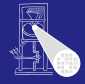

**[OptComp](#page-0-0)** 

A. Koch

[Syntaxanalyse](#page-10-0)

## Transformation von Grammatiken

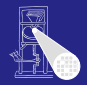

#### [OptComp](#page-0-0)

A. Koch

[Syntaxanalyse](#page-10-0)

[Parsing](#page-27-0)

**Hilfsmittel** 

- CFG kann transformiert (umgestellt) werden
- . . . unter Beibehaltung der beschriebenen Sprache

# Grammatik-Transformation durch Gruppierung

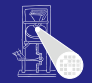

[OptComp](#page-0-0)

A. Koch

[Syntaxanalyse](#page-10-0)

[Parsing](#page-27-0)

Zusammenfassen von Produktionen mit gleichem Nicht-Terminal auf linker Seite

*Left-Hand Side* (LHS), analog RHS

### Vor Transformation

$$
S ::= X+S
$$
  
\n
$$
S ::= X
$$
  
\n
$$
S ::= \varepsilon
$$

### Nach Gruppierung

$$
S \ ::= \ X + S|X|\varepsilon
$$

## Grammatik-Transformation durch Linksausklammern

- Zusammenfassen von gleichen Anfängen in einer Produktion
- **X Y** | **X Z** ➜ **X**(**Y**|**Z**)

Beispiel:

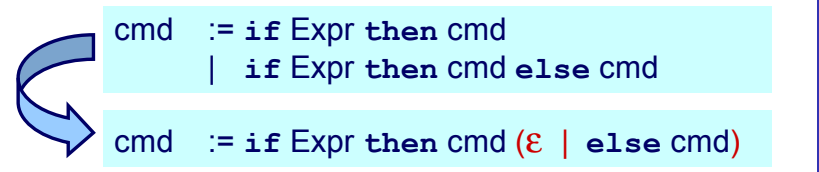

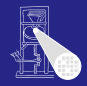

[OptComp](#page-0-0)

A. Koch

[Syntaxanalyse](#page-10-0)

## Beseitigung von Linksrekursion

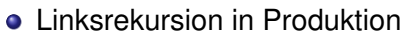

$$
\bullet\ \mathsf{N} ::= \mathsf{X} \mathbin{\mid} \mathsf{N}\ \mathsf{Y}
$$

 $L(N) = \{X, XY, XYY, XYYY, XYYYY, Y.$ 

### **•** Ersetzung durch

$$
\bullet\ N ::= X(Y) *
$$

Beispiel:

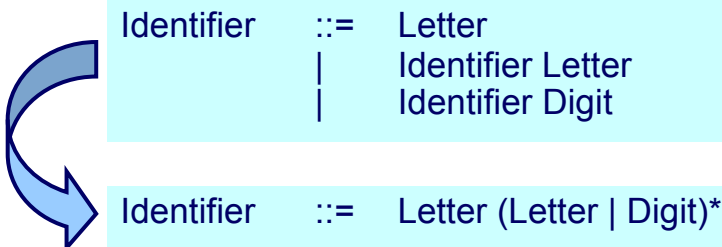

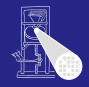

#### [OptComp](#page-0-0)

A. Koch

[Syntaxanalyse](#page-10-0)

## Kombinierter Fall

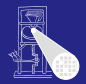

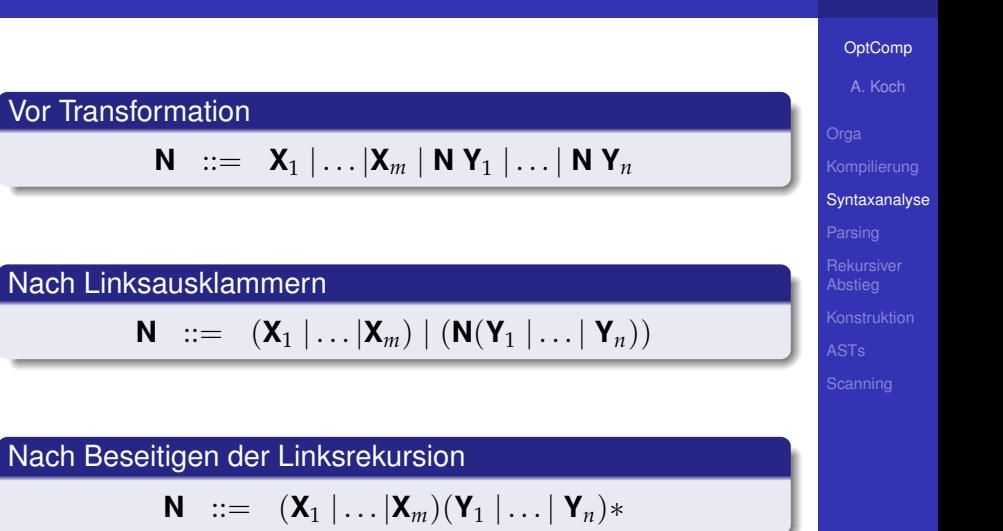

## Ersetzen von Nicht-Terminalsymbolen

- Wenn **N** ::= **X** einzige Produktion mit LHS **N** ist
- . . . **N** durch **X** in RHS aller Produktionen ersetzen

Beispiel:

### Vor Transformation

single-Declaration ::= **var** Identifier : Type-denoter | . . . Type-denoter ::= Identifier

### Nach Ersetzung

single-Declaration ::= **var** Identifier : Identifier | . . .

### Aber ...

Solche "überflüssigen" Nicht-Terminals können nützlichen Dokumentationscharakter für den menschlichen Leser haben!

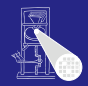

#### **[OptComp](#page-0-0)**

A. Koch

[Syntaxanalyse](#page-10-0)

## Nutzen von Grammatiktransformationen

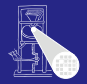

#### [OptComp](#page-0-0)

A. Koch

[Syntaxanalyse](#page-10-0)

- Hier auf den ersten Blick noch nicht erkennbar
- Erlauben kompaktere und lesbarere Beschreibung von CFGs
- Sehr nützlich bei der Konstruktion von Parsern für CFGs

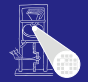

**[OptComp](#page-0-0)** 

A. Koch

[Parsing](#page-27-0)

Erkennung: Entscheidung, ob ein Eingabetext ein Satz der Grammatik *G* ist.

- Parsing: Erkennung und zusätzlich Bestimmung der Phrasen-Struktur
	- Beispiel: Durch *konkreten* Syntaxbaum
- <span id="page-27-0"></span>Eindeutigkeit: Eine Grammatik ist eindeutig falls jeder Eingabetext auf maximal eine Weise geparsed werden kann,
	- Ein syntaktisch korrekter Eingabetext hat genau einen eindeutigen Syntaxbaum

## Parsing Strategien

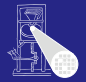

[OptComp](#page-0-0)

A. Koch

- Zwei wesentliche Verfahren
- Unterscheiden sich in der Art ihres Vorgehens Top-Down Beispiel: Rekursiver Abstieg Bottom-Up Beispiel: Shift/Reduce

## Beispiel: Micro-English

### Produktionen

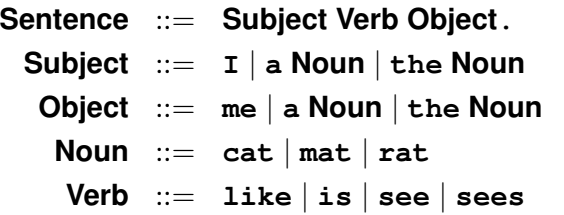

Beispiele der erzeugten Sprache

```
the cat sees a rat .
  I like the cat .
  the cat see me .
    I like me .
  a rat like me .
```
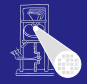

#### [OptComp](#page-0-0)

A. Koch

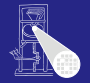

#### [OptComp](#page-0-0)

A. Koch

#### [Parsing](#page-27-0)

### Vorgehensweise

- Untersuche Eingabetext zeichenweise, von links nach rechts
- **Baue Syntaxbaum von unten nach oben auf** 
	- Von den Terminalzeichen in den Blättern
	- . . . zum *S* Nicht-Terminal in der Wurzel

Zwei Arten von Aktionen

Shift Lese Zeichen ein

● Zusätzlich: Und lege es auf dem Stack ab

### Reduce Erkenne ein Nicht-Terminal LHS der Produktion *p*

- Zusätzlich: Oberste Elemente des Stapels müssen RHS von *p* entsprechen, ersetze durch LHS von *p* (Zusammenfassen)
- Ende wenn Startsymbol *S* erreicht und Eingabetext komplett gelesen

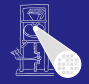

#### **[OptComp](#page-0-0)**

A. Koch

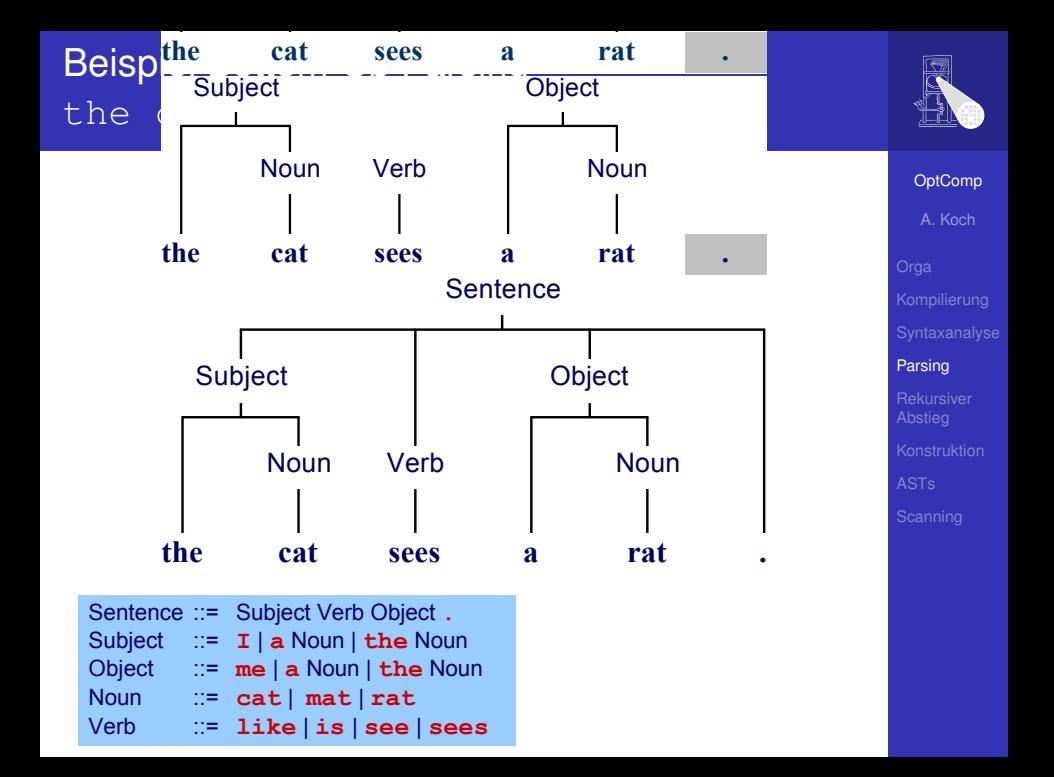

Welche Produktion beim Zusammenfassen anwenden?

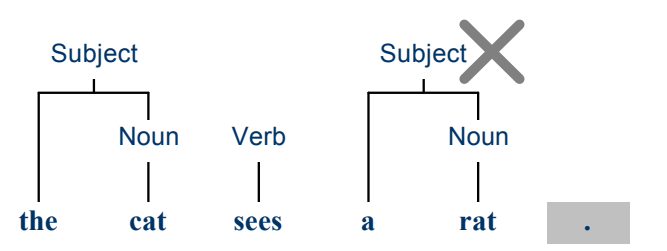

Lösung: Nicht nur bekannte Zeichen betrachten, sondern auch noch Zustand ("schon Subject gesehen") einbeziehen. . . . aber hier nicht weiter vertieft!

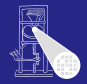

[OptComp](#page-0-0)

A. Koch

## Top-Down Parsing 1

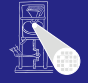

#### [OptComp](#page-0-0)

A. Koch

#### [Parsing](#page-27-0)

### Vorgehensweise

- Untersuche Eingabetext zeichenweise, von links nach rechts
- **Baue Syntaxbaum von oben nach unten auf** 
	- Vom Start-Nicht-Terminal *S* in der Wurzel
	- ... zu den Terminalzeichen in den Blättern

## Top-Down Parsing 2

### Aktion

- Expandiere jeweils das am weitestens links gelegene Nicht-Terminal **N**
- . . . durch Anwendung einer Produktion **N** ::= **X**
- Wähle Produktion aus durch Betrachten der nächsten *n* Zeichen des Eingabetextes (Annahme hier:  $n = 1$ )
- **Falls keine Produktion auf Zeichen passt → Fehler!**
- Ende wenn Eingabetext komplett gelesen und kein unexpandiertes Nicht-Terminal mehr existiert

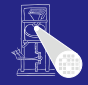

#### **[OptComp](#page-0-0)**

A. Koch
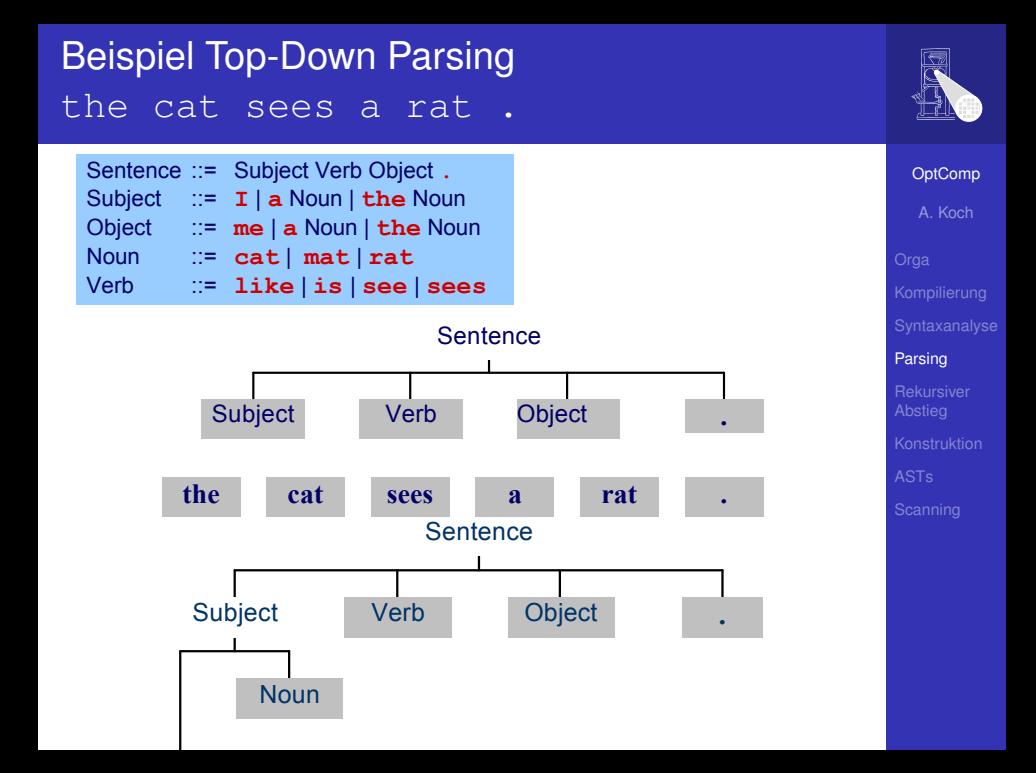

# Hintergrund Top-Down Parsing

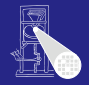

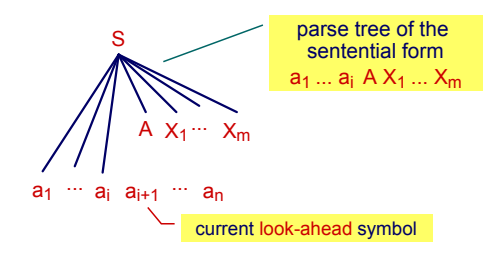

Falls es möglich ist,

- ... bei Betrachten der nächsten *k* Zeichen des Textes
- . . . immer die richtige Produktion zu finden

dann ist die Grammatik LL(*k*)

- **L:** Lese Eingabetext von links nach rechts
- **e** L: Leite immer vom am weitesten links stehenden Nicht-Terminal ab.

**[OptComp](#page-0-0)** A. Koch

[Parsing](#page-27-0)

# Vergleich Top-Down mit Bottom-Up Parsing

- Probleme mit Top-Down-Parsing
	- $\bullet$  Konstruktion einer LL $(k)$  Grammatik für die gewünschte Sprache gelegentlich mühsam
	- Linksausklammern und Beseitigen von Linksrekursion können Lesbarkeit der Grammatik erschweren
- Lösung: Bottom-Up-Parsing mit LR(k)-Techniken
	- L: Lese Eingabetext von links nach rechts
	- R: Fasse die am weitesten rechts stehenden Terminal-Symbole zusammen und baue den Baum rückwärts auf
	- $\bullet$  Mächtigeres Beschreibungsinstrument als  $LL(k)$
	- Nachteil: Parsing-Vorgang komplexer und schlechter verständlich

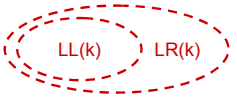

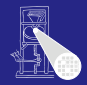

[OptComp](#page-0-0)

A. Koch

#### [Parsing](#page-27-0)

[OptComp](#page-0-0)

A. Koch

[Parsing](#page-27-0)

**[Rekursiver](#page-39-0)** Abstieg

Einfache Implementierung der Top-Down Strategie, Idee:

- Struktur des konkreten Syntaxbaumes (Parse-Baum) entspricht
- . . . Aufrufmuster von sich wechselseitig aufrufenden Prozeduren
- **Für jedes Nicht-Terminal XYZ** existiert
- . . . Parse-Prozedur parseXYZ, die genau dieses Nicht-Terminal parst

<span id="page-39-0"></span>Beispiel:

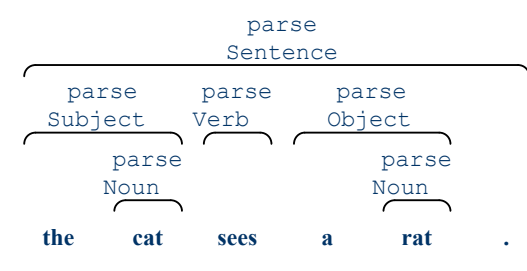

# Beispiel für Micro-English 1

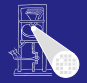

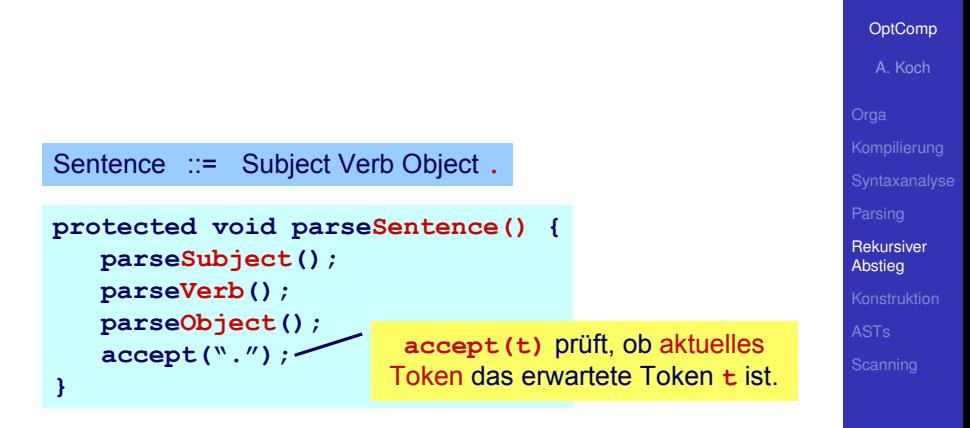

Subject ::= **I** | **a** Noun | **the** Noun

*report a syntax error*

**}**

```
protected void parseSubject() {
   if (currentToken matches "I") {
      accept("I");
   } else if (currentToken matches "a") {
      accept("a");
      parseNoun();
   } else if (currentToken matches "the") {
      accept("the");
      parseNoun();
   } else
```
Die Methode muß immer anhand von currentToken die passende Alternative auswählen können.

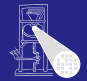

[OptComp](#page-0-0)

A. Koch

[Parsing](#page-27-0)

[Rekursiver](#page-39-0) Abstieg

# Beispiel für Micro-English 3

**public class MicroEnglishParser { protected Token currentToken;**

**public void parse() {**

```
public class MicroEnglishParser {
   protected Token currentToken;
   public void parse() {
      currentToken = first token;
      parseSentence();
      check that no token follows the sentence
   }
   protected void accept(Token expected) { ... }
   protected void parseSentence() { ... }
   protected void parseSubject() { ... }
   protected void parseObject() { ... }
   protected void parseNoun() { ... }
   protected void parseVerb() { ... }
   ...
}
```
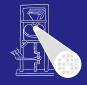

[OptComp](#page-0-0)

A. Koch

[Parsing](#page-27-0)

[Rekursiver](#page-39-0) Abstieg

- currentToken enthalt nacheinander die Tokens des ¨
	- **Eingabetextes • Ablauf einer Methode parseN** 
		- Bei Eintritt enthält current Token eines der Token, mit denen **N** beginnen kann
		- ... sonst wäre eine andere Parse-Methode aufgerufen werden (oder Syntaxfehler)
		- Bei Austritt enthält current Token das auf die **N**-Phrase folgende Token
	- Ablauf der Methode accept(*t*)
		- $\bullet$  **Bei Fintritt muß** current Token = *t* sein
		- . . . sonst Syntaxfehler
		- **Bei Austritt enthält** currentToken das auf *t* folgende Token

## **Erläuterung**

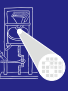

[OptComp](#page-0-0)

A. Koch

[Parsing](#page-27-0)

[Rekursiver](#page-39-0) Abstieg

# Systematische Konstruktion von Parsern

Entwicklung von Parsern mit rekursivem Abstieg

- **1** Formuliere Grammatik (CFG) in EBNF
	- Eine Produktion pro Nicht-Terminal
	- Beseitige immer Linksrekursion
	- Klammere gemeinsame Teilausdrücks nach links aus wo möglich
- **2** Erstelle Klasse für den Parser mit
	- **o** protected **Variable** currentToken
	- Schnittstellenmethoden zum Scanner
		- $\bullet$  accept (*t*) und accept It ()
	- o public Methode parse, welche ...
		- **e** erstes Token via Scanner aus dem Eingabetext liest
		- die Parse-Methode des Start Nicht-Terminals *S* der CFG aufruft
- <span id="page-44-0"></span>Implementiere protected Parsing-Methoden
	- **Methode parseN für jedes Nicht-Terminalsymbol N**

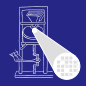

[OptComp](#page-0-0)

A. Koch

[Parsing](#page-27-0)

[Konstruktion](#page-44-0)

# Anfangsmengen

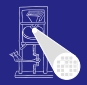

#### **[OptComp](#page-0-0)**

A. Koch

[Parsing](#page-27-0) [Konstruktion](#page-44-0)

## starters[[**X**]] mit RE **X**

Menge aller Terminal-Symbole, die am Anfang einer aus **X** herleitbaren Zeichenkette stehen können.

Beispiele

starters[[**ab**]] =  $\{a\}$ starters $\begin{bmatrix} |\mathbf{a}|\mathbf{b}| \end{bmatrix} = {\mathbf{a},\mathbf{b}}$ starters[[(**re**) ∗ **set**]] = {**r**, **s**}

# Berechnungsregeln für starters | | **X**||

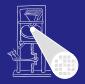

**[OptComp](#page-0-0)** A. Koch

## [Parsing](#page-27-0) [Konstruktion](#page-44-0) starters[ $\epsilon$ ] = {} starters $[[t]] = {t}$ starters[[**XY**]] = starters[[**X**]]: falls aus **X** kein *ε* herleitbar starters[[**X**]] ∪ starters[[**Y**]]: sonst starters[[**X**|**Y**]] = starters[[**X**]] ∪ starters[[**Y**]] starters[[**X**∗]] = starters[[**X**]] starters[[**N**∗]] = starters[[**X**]], wenn **N** ::= **X**

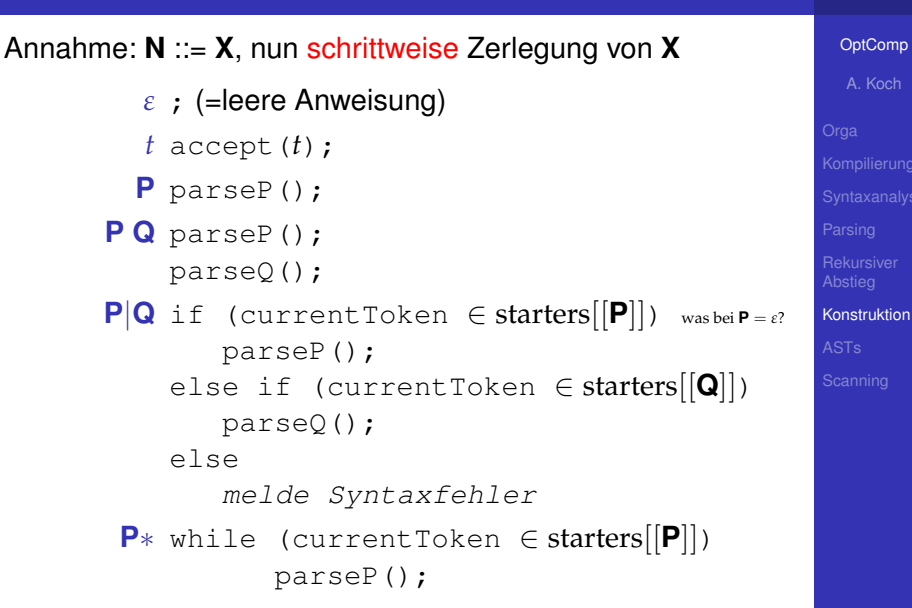

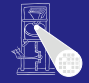

# Folgemengen

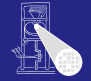

#### [OptComp](#page-0-0)

A. Koch

[Parsing](#page-27-0)

[Konstruktion](#page-44-0)

## Analog: follow[[**X**]] ist Menge der Tokens, die in der CFG nach X folgen können.

Beispiel

$$
\begin{array}{rcl}\nN & ::= & XY \\
X & ::= & a \mid b \\
Y & ::= & c \mid d \\
\text{follow}[[N]] & ::= & \{\} \\
\text{follow}[[X]] & ::= & \{c, d\} \\
\text{follow}[[Y]] & ::= & \{\}\n\end{array}
$$

Funktionieren nur dann, wenn in Grammatik *G* gilt:

- **e** Falls *G* **X|Y** enthält und sich weder X noch Y zu ε ableiten lassen: starters[[**X**]] ∩ starters[[**Y**]] = ∅
- **e** Falls *G* **X|Y** enthält und sich beispielsweise **Y** zu *ε* ableiten lässt: starters[[**X**]] ∩ (starters[[**Y**]] ∪ follow[[**X**|**Y**]]) = ∅
- Falls *G*  $\mathbf{X}^*$  enthält: starters $[[\mathbf{X}]] \cap \text{follow}[[\mathbf{X}]] = \emptyset$

 $\rightarrow$  Wenn alles gilt: *G* ist LL(*k*) mit  $k = 1$ 

Hinweis: Definition in PLPJ, p. 104 ist nicht ausreichend!

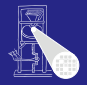

#### **[OptComp](#page-0-0)**

A. Koch

[Parsing](#page-27-0)

[Konstruktion](#page-44-0)

# Verfeinerte Zerlegungsregeln

## Bisher gezeigt fur¨ **P**|**Q**

```
if (currentToken ∈ starters[[P]])
   parseP();
else if (currentToken ∈ starters[[Q]])
   parseQ();
else
   melde Syntaxfehler
```
Problematisch, wenn *ε* aus **P** oder **Q** ableitbar.

Korrekt: Verwende statt starters[[**X**]]

dirset[[**X**]] = starters[[**X**]]: falls aus **X** kein *ε* herleitbar starters[[**X**]] ∪ follow[[**X**]]: sonst

Analog für **P**∗.

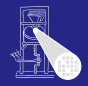

[OptComp](#page-0-0)

```
A. Koch
Parsing
Konstruktion
```
# Beispiel für nicht-LL(1) Grammatik

Aus Algol Grammatik

**Block** ::= begin **Declaration** (; **Declaration**)∗ ; **Command** end

- **•** Prüfe Regel für X∗
	- starters<sup>[[</sup>; **Declaration**]] = {; }
	- follow $[[$ ; **Declaration**)∗ $] = \{$ ;  $\}$
	- starters[[; **Declaration**]] ∩ follow[[(; Declaration)∗]]  $\neq \emptyset$
- **Produktion ist aber transformierbar**

**Block** ::= begin **Declaration** ; (**Declaration** ;)∗ **Command** end

Annahme:

starters[[**Declaration**;]] ∩ starters[[**Command**]] = ∅

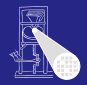

**[OptComp](#page-0-0)** 

```
A. Koch
Parsing
Konstruktion
```
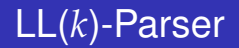

#### Annahme bis 1992

Rekursiver Abstieg funktioniert sinnvoll nur für *k*, exponentieller Worst-Case-Aufwand bei *k* > 1.

## Gegenbeispiel 1992: PCCTS (jetzt ANTLR)

Worst-case kann für Grammatiken typischer Programmiersprachen in der Regel vermieden werden, sogar bei  $k = \infty$ .

- **Konstruktion von Top-Down-Parsern aut** automatisierbar
- **•** Für Java beispielsweise
	- ANTLR: LL(*k*) bis LL(∗)
	- JavaCC: LL(*k*)

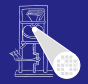

#### [OptComp](#page-0-0)

A. Koch

[Parsing](#page-27-0)

[Konstruktion](#page-44-0)

# Parser für Mini-Triangle: Grammatikanpassung

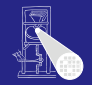

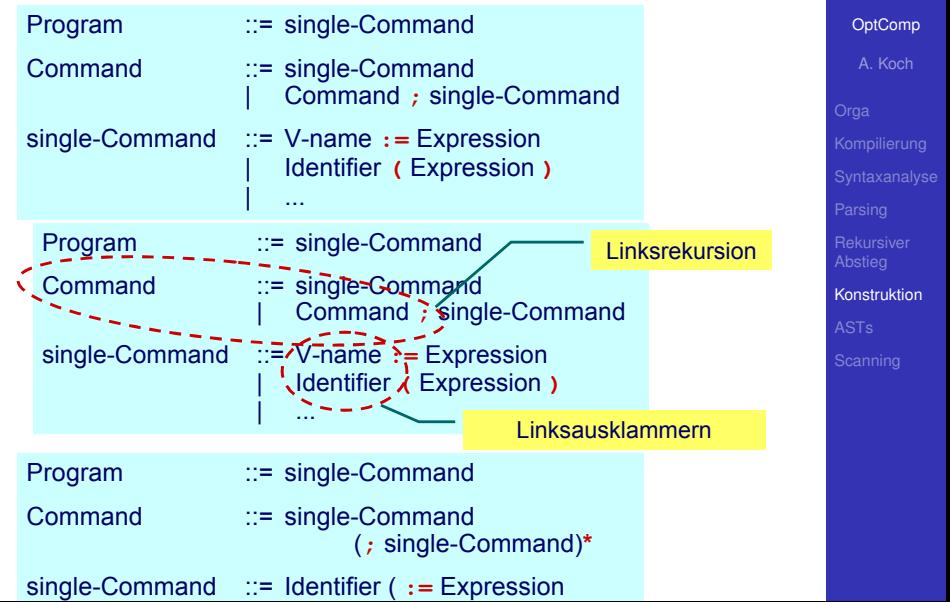

# Parser für Mini-Triangle: parseCommand

Command ::= single-Command (; single-Command)\*

```
protected Command parseCommand() {
   parseSingleCommand();
   while (currentToken.kind == Token.SEMICOLON) {
      acceptIt();
      parseSingleCommand();
   }
}
```
acceptIt()

- Könnte auch accept (Token. SEMICOLON) sein
- Würde aber überflüssige Fehlerüberprüfung vornehmen
	- $\bullet$  Token wurde schon vorher in while (...) geprüft
- Also ohne weitere Bearbeitung akzeptieren

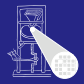

**[OptComp](#page-0-0)** 

A. Koch [Parsing](#page-27-0) [Konstruktion](#page-44-0)

# Parser für Mini-Triangle: parseSingleCommand

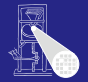

```
OptComp
                                                                                A. Koch
                                                                              Parsing
                                                                              Konstruktion
single-Command ::= Identifier ( := Expression
                                       | ( Expression ) )
                   | ...
protected void parseSingleCommand() {
   switch (currentToken.kind) {
      case Token.IDENTIFIER: {
         parseIdentifier();
         switch (currentToken.kind) {
            case Token.BECOMES: {
                acceptIt();
               parseExpression();
               break;
             }
            case Token.LPAREN: {
                acceptIt();
               parseExpression();
                accept(Token.RPAREN);
               break;
             }
            default: report a syntactic error
         }
         break;
      }
      ...
                                       Weitere Beispiele in PLPJ.
```
# **Sonderfälle**

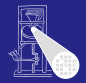

#### [OptComp](#page-0-0)

A. Koch

[Parsing](#page-27-0)

[Konstruktion](#page-44-0)

## Aufpassen bei

- parseIdentifier
- parseIntegerLiteral
- parseOperator
- . . . hier nicht nur Art des Tokens relevant
- sondern tatsächlicher Text
	- **Token. IDENTIFIER: foo, bar, pi, k9, ...**
	- **Token. INTLITERAL: 23, 42, 2006, ...**
	- $\bullet$  Token.OPERATOR:  $+$ ,  $-$ ,  $/$ ,  $\ldots$

➥Eingabetext nicht nur auf Token-Art reduzieren, Text muß erhalten bleiben

# Häufige Fehler: Grammatik ist nicht LL(1) 1

## Auszug aus Grammatik

```
single-Command ::= V-name := Expression
                     | Identifier ( Expression )
                     if Expression then single-Command
                          else single-Command
                     | …
```
#### Anfangsmengen

```
starters[[ V-name := Expression ]] = starters[[ V-name ]]
                                         = { Identifier }
starters[[Identifier ( Expression ) ]] = { Identifier }
starters<sup>[</sup>[ if Expression then \dots ]] = { if }
```
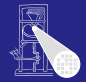

[OptComp](#page-0-0)

# A. Koch [Parsing](#page-27-0) [Konstruktion](#page-44-0)

# Häufige Fehler: Grammatik ist nicht LL(1) 2

Durch Zerlegung gewonnener Java-Code

**…**

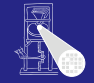

[OptComp](#page-0-0) A. Koch [Parsing](#page-27-0) [Konstruktion](#page-44-0)

```
private void parseSingleCommand () { 
   switch (currentToken.kind) {
   case Token.IDENTIFIER: { 
       parseVname(); 
       accept(Token.BECOMES); 
       parseExpression(); } 
      break;
   case Token.IDENTIFIER: { 
       parseIdentifier(); 
       accept(Token.LPAREN); 
       parseExpression(); 
       accept(Token.RPAREN) 
    } 
   break;
   case Token.IF: 
    …
   default:
```
## Auszug aus Grammatik nach Ersetzen von **V-name** durch **Identifier**

```
single-Command ::= Identifier := Expression
                     | Identifier ( Expression )
                     | if Expression then single-Command
                           else single-Command
```
Anfangsmengen

starters[[ Identifier **:=** Expression ]] = { Identifier } starters[[ Identifier **(** Expression **)** ]] = { Identifier }

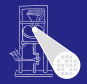

**[OptComp](#page-0-0)** 

A. Koch

[Parsing](#page-27-0)

[Konstruktion](#page-44-0)

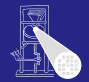

```
OptComp
   A. Koch
Parsing
Konstruktion
```
Jetzt mit Linksausklammern

```
single-Command ::= Identifier ( := Expression | ( Expression ) ) 
                    | if Expression then single-Command
                          else single-Command
```
Neue Anfangsmengen

starters<sup> $f$ </sup> := Expression  $11 = 3$ : starters<sup>[[</sup> ( Expression )  $] = \{$  (  $\}$ 

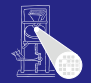

**[OptComp](#page-0-0)** 

A. Koch

[Parsing](#page-27-0)

[Konstruktion](#page-44-0)

Auszug aus Grammatik vor Korrektur

Command ::= single-Command | Command **;** single-Command

Anfangsmengen

starters[[ single-Command ]] = { Identifier, **if**, **while**, **let**, **begin** } starters[[ Command **;** single-Command ]] = { Identifier, **if**, **while**, **let**, **begin** }

# Häufige Fehler: Linksrekursion nicht beseitigt

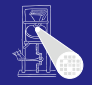

#### Java-Code

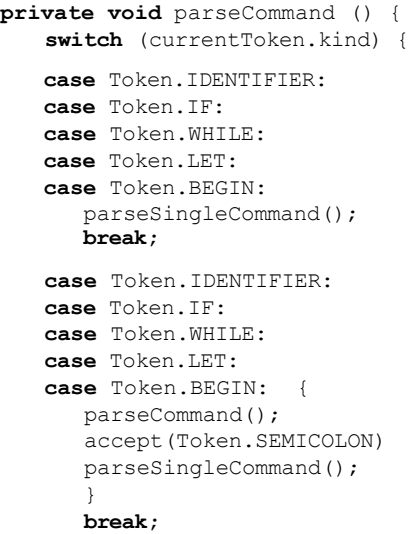

#### [OptComp](#page-0-0)

A. Koch

[Konstruktion](#page-44-0)

# Abstrakte Syntaxbäume 1

- Parser mit rekursivem Abstieg baut impliziten Syntaxbaum auf
	- Durch den Aufrufgraph der Parse-Methoden
- In einem Ein-Pass-Compiler unproblemantisch
- <span id="page-63-0"></span>• Reicht nicht für Multi-Pass Compiler
	- Weitergabe der Daten zwischen Passes erforderlich

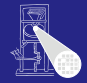

[OptComp](#page-0-0)

A. Koch

[Parsing](#page-27-0)

[ASTs](#page-63-0)

# Abstrakte Syntaxbäume 2

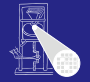

#### [OptComp](#page-0-0)

A. Koch

[Parsing](#page-27-0)

[ASTs](#page-63-0)

Beobachtung: Jedes Nicht-Terminalsymbol **XYZ** wird durch eine Parse-Methode parseXYZ bearbeitet protected void parseXYZ ( )

• Bisher nicht benutzt: Funktionsergebnis und Parameter

■ Idee: Ausnutzung der Möglichkeiten zum Aufbau eines AST

# AST Knoten von Mini-Triangle

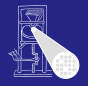

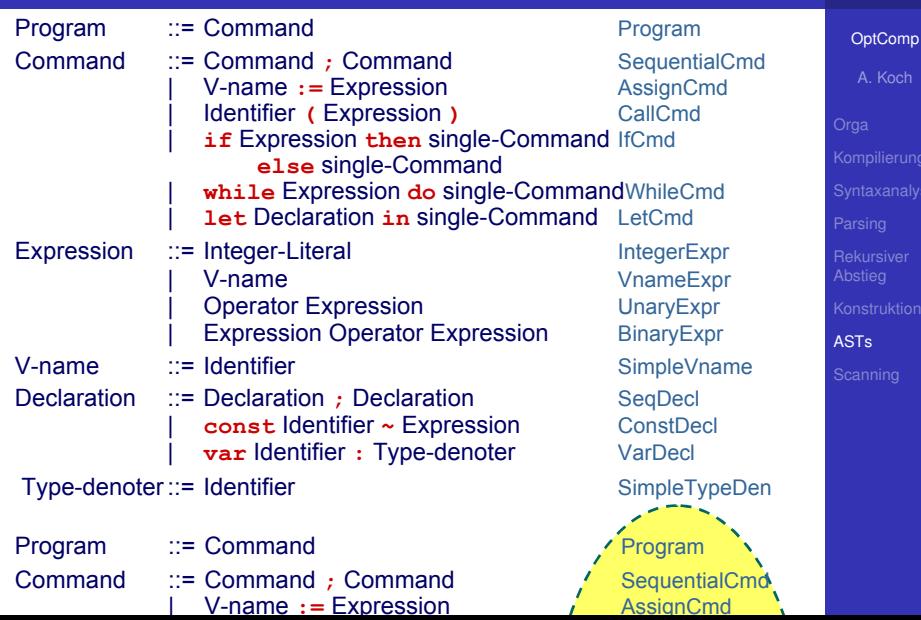

# Sub-ASTs von Mini-Triangle

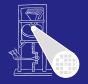

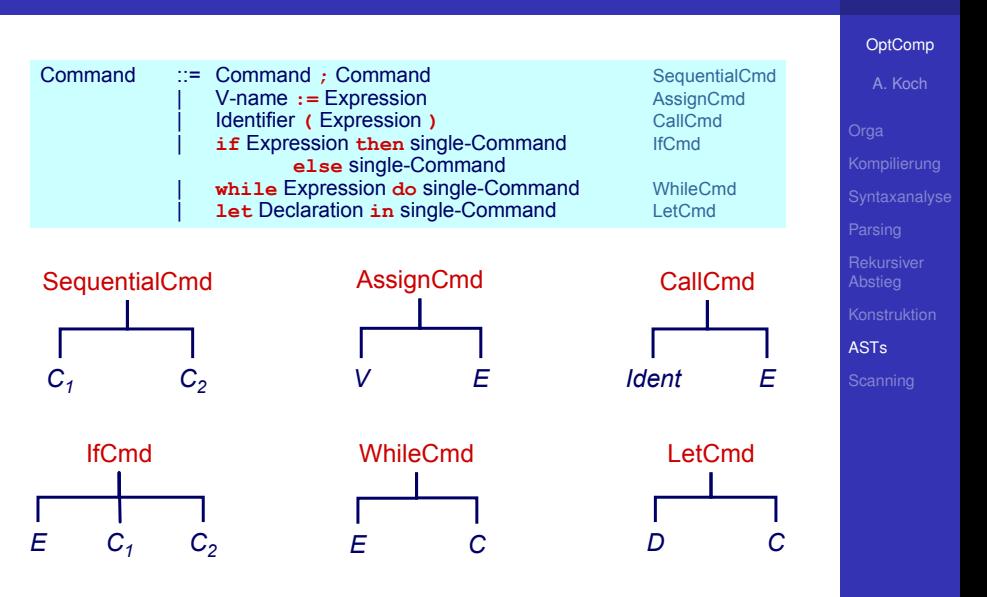

# Java-Implementierung der ASTs

Abstrakte Basisklasse

...

}

public abstract class AST { ...}

■ Eigene Subklassen für alle Arten von AST-Knoten

## Jede Subklasse hat Instanzvariablen für ihre Unterknoten

```
public class Program extends AST {
       public Command C;
```
## Abstrakte Basisklasse aller **Command** AST-Knoten

public abstract class Command extends AST {

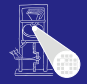

#### **[OptComp](#page-0-0)**

A. Koch

[Parsing](#page-27-0)

[ASTs](#page-63-0)

# Unterklassen der Command-Klasse

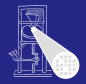

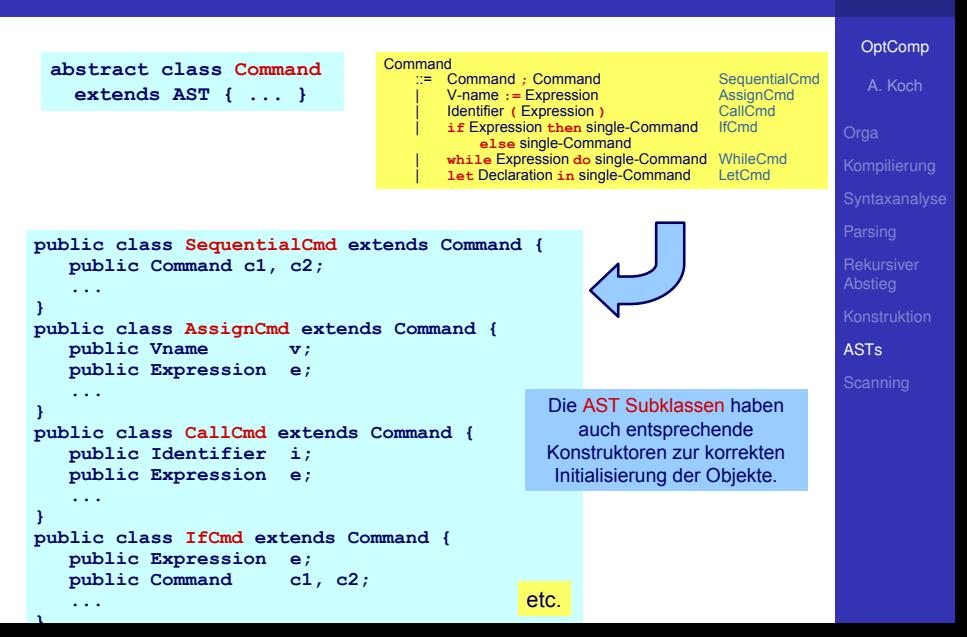

# Sonderfall: Terminal-Knoten

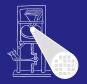

**[OptComp](#page-0-0)** 

A. Koch

[Parsing](#page-27-0)

[ASTs](#page-63-0)

## ● Blätter des ASTs, hier ist Text des Tokens relevant Bezeichner, Zahlen, Operatoren

## Abstrakte Superklasse aller Terminal-Knoten

public abstract class Terminal extends AST { public String spelling;

#### Konkrete Unterklasse für Bezeichner

...

}

}

```
public class Identifier extends Terminal {
       public Identifier (String spelling) {
              this.spelling = spelling;
       }
```
- Während des rekursiven Abstiegs
- **Idee:** parseN-Methode liefert AST für N-Phrase
- AST für N-Phrase wird durch Zusammensetzen der ASTs der Subphrasen erstellt

## **Beispiel für Produktion N ::= X**

```
protected ASTN parseN () {
  ASTN itsAST;
  Parse X, sammele Subphrasen-ASTs in itsAST
  return itsAST
}
```
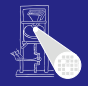

#### [OptComp](#page-0-0)

A. Koch

[Parsing](#page-27-0)

[ASTs](#page-63-0)

# Zusammensetzen von Subphrasen ASTs 1

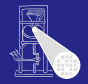

#### **[OptComp](#page-0-0)** A. Koch [Parsing](#page-27-0) [ASTs](#page-63-0) EBNF **Command** ::= **single-Command** ( ; single-Command)∗ AST **Command** ::= **Command** ; **Command** SequentialCmd **protected Command parseCommand() { Command c1AST = parseSingleCommand(); while (currentToken.kind == Token.SEMICOLON) { acceptIt(); Command c2AST = parseSingleCommand(); c1AST = new SequentialCmd(c1AST, c2AST); } return c1AST; } SeqCmd SeqCmd** Cmd<sub>1</sub> Cmd<sub>2</sub> Cmd<sub>2</sub>
### Zusammensetzen von Subphrasen ASTs 2

**public** Declaration parseSingleDeclaration() {

}

```
OptComp
  A. Koch
Parsing
ASTs
```

```
Declaration declAST;
switch (currenToken.kind) {
  case Token.CONST: { single-Declaration ::= const Identifier ~ Expression
     acceptIt();
     Identifier iAST = parseIdentifier();
     accept(Token.IS);
     Expression eAST = parseExpression();
     declAST = new ConstDeclaration(iAST, eAST);
   } break;
  case Token. VAR: { single-Declaration ::= var Identifier : Type-denoter
     acceptIt();
     Identifier iAST = parseIdentifier();
     accept(Token.COLON);
     TypeDenoter tAST = parseTypeDenoter();
     declAST = new VarDeclaration(iAST, eAST);
   } break;
  default:
     melde Syntaxfehler
}
return declAST;
```
## Scanning - Woher kommen die Tokens?

Zwei relevante Methoden im Parser

```
public class Parser {
   Token currentToken;
   protected void accept(byte expectedKind) {
      if (currentToken.kind == expectedKind) 
         currentToken = scanner.scan();
      else
         report syntax error
   }
   protected void acceptIt() {
      currentToken = scanner.scan();
   }
   ...
}
```
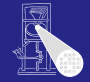

[OptComp](#page-0-0)

A. Koch

[Parsing](#page-27-0)

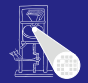

[OptComp](#page-0-0)

#### Auch genannt lexikalische Analyse oder Lexer

- Ähnlich Parsing, aber auf einer Ebene feinerer Details
	- Parser: Arbeitet mit Tokens, die zu Phrasen gruppiert werden
	- Scanner: Arbeitet mit Zeichen, die zu Tokens gruppiert werden
- Aufgaben des Scanners
	- Bilde Tokens aus Zeichen
	- Entferne unerwünsche Leerzeichen, Zeilenvorschübe, etc. (white space)
	- Führe Buch über Zeilennummern und Eingabedateinamen

A. Koch [Parsing](#page-27-0) [Scanning](#page-73-0)

Tokens werden durch REs definiert, bestehend aus:

- **•** Einzelzeichen
- Operatoren
	- Konkatenation: **A B**
	- Alternative: **A** | **B**
	- Optionalität: A?
	- Wiederholung: **A**∗
	- Vordefinierte REs (sog. Macros)
- **aber:** keine rekursiven Definitionen

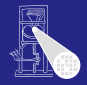

#### [OptComp](#page-0-0)

A. Koch

[Parsing](#page-27-0)

# Darstellung von Scannern als endlicher Automat

- Reguläre Ausdrücke können durch Ubergangsdiagramme dargestellt werden ¨
	- **Endliche Automaten**
	- Kanten/Transitionen beschriftet mit Eingabesymbolen
	- Zustände/Knoten
		- **Genau ein Startzustand**
		- Beliebig viele Endzustände (akzeptierende Zustände)

Beispiel: (**a** | **b**) c∗ d

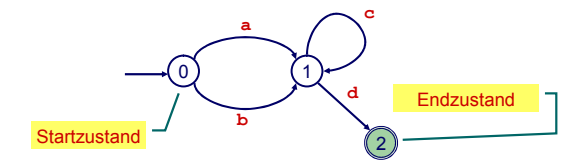

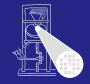

[OptComp](#page-0-0)

A. Koch

[Parsing](#page-27-0)

# Alternative: Rekursiver Abstieg

Systematische Konstruktion von Scannern

- **1 Formuliere lexikalische Grammatik in EBNF** 
	- Falls nötig: Transformiere für rekursiven Abstieg
- 2 Implementiere Scan-Methoden scanN für jede Produktion **N** ::= **X**, mit Rumpf passend zu **X**
- Implementiere Scanner-Klasse, bestehend aus
	- o protected Instanzvariable currentChar
	- o protected Methoden take und takeIt
		- **Analog zu accept/acceptIt im Parser**
		- **.** Lesen diesmal aber zeichenweise in current Char
	- protected Scan-Methoden aus 2., erweitert um Erstellen von Token-Objekten
	- **Eine** public Methode scan, die den nächsten Token liefert
		- Überspringt dabei white space und Kommentare

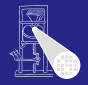

[OptComp](#page-0-0)

A. Koch

[Parsing](#page-27-0)

#### Struktur des Java-Codes

```
public class Scanner {
   protected char currentChar;
   protected byte currentKind;
   protected StringBuffer currentSpelling;
   public Token scan() {
      discard separators and whitespace;
      currentSpelling = new StringBuffer("");<br>currentKind = scanToken():
                        = scanToken();
      return new Token(currentKind,
                          currentSpelling.toString());
   }
   protected byte scanToken() { 
      switch (currentChar) {
          ...
       }
   }
   protected void take(char expectedChar) { ... }
   protected void takeIt() { ... }
   ...
}
```
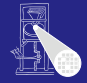

#### **[OptComp](#page-0-0)**

A. Koch

[Parsing](#page-27-0)

# Scanner für Mini-Triangle

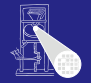

#### 1. Lexikalische Grammatik in EBNF verfassen

```
Token ::= Identifier | Integer-Literal | Operator |
Token ::= Identifier | Integer-Literal | Operator |
             ; | : | := | ~ | ( | ) | eot
; | : | := | ~ | ( | ) | eot
Identifier ::= Letter (Letter | Digit)*
Identifier ::= Letter (Letter | Digit)*
Integer-Literal ::= Digit Digit*
Integer-Literal ::= Digit Digit*
Operator ::= + | - | * | / | < | > | =
Operator ::= + | - | * | / | < | > | =
Separator ::= Comment | space | eol
Separator ::= Comment | space | eol
Comment ::= ! Graphic* eol
Comment ::= ! Graphic* eol
```
2. Umstellen für rekursiven Abstieg: Ersetzung und Linksausklammern

```
Token ::= Letter (Letter | Digit)* 
Token ::= Letter (Letter | Digit)* 
           | Digit Digit*
| Digit Digit*
           | + | - | * | / | < | > | =
| + | - | * | / | < | > | =
           | ; | : (=|ε) | ~ | ( | ) | eot
| ; | : (=|ε) | ~ | ( | ) | eot
Separator ::= ! Graphic* eol | space | eol
Separator ::= ! Graphic* eol | space | eol
```
Hier eigentlich nicht nötig. Aber: Schneller!

#### [OptComp](#page-0-0)

A. Koch

[Parsing](#page-27-0)

### Feinheiten am Rande

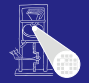

[OptComp](#page-0-0)

#### A. Koch

[Parsing](#page-27-0)

[Scanning](#page-73-0)

#### **EBNF kann nicht trennen zwischen**

- Schlüsselworten
- **Bezeichnern**

#### Wird beides als **Identifier** beschrieben

➥wahrend des Scannens reparieren. ¨

### Zeichenweises Einlesen

#### **public class** Scanner { **public class** Scanner {

```
private char currentChar = get first source char; 
private char currentChar = get first source char; 
private StringBuffer currentSpelling;
private StringBuffer currentSpelling;
private byte currentKind; 
private byte currentKind;
```

```
private char take(char expectedChar) {
private char take(char expectedChar) {
   if (currentChar == expectedChar) {
if (currentChar == expectedChar) {
       currentSpelling.append(currentChar);
currentSpelling.append(currentChar);
       currentChar = get next source char; 
currentChar = get next source char; 
    } 
   }
```

```
else report lexical error
else report lexical error
```
**} ...**

**...**

```
} 
private char takeIt() { 
private char takeIt() { 
   currentSpelling.append(currentChar);
currentSpelling.append(currentChar);
   currentChar = get next source char; 
currentChar = get next source char; 
} 
}
```
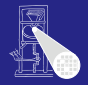

#### [OptComp](#page-0-0)

A. Koch

[Parsing](#page-27-0)

### Scan-Methoden

```
...
public Token scan() {
public Token scan() {
   // Get rid of potential separators before
// Get rid of potential separators before
   // scanning a token
// scanning a token
   while ( (currentChar == '!')
          || (currentChar == 
'
'
|| (currentChar == 
'
'
)
                                                  l.
          || (currentChar == 
'
\
n
' ) ) 
|| (currentChar == 
'
\
n
' ) ) 
       scanSeparator();
scanSeparator();
   currentSpelling = new StringBuffer();
currentSpelling = new StringBuffer();
   currentKind = scanToken();
currentKind = scanToken();
   return new Token(currentkind, 
return new Token(currentkind, 
                        currentSpelling.toString());
currentSpelling.toString());
private void scanSeparator() { ... }
private void scanSeparator() { ... }
private byte scanToken() { ... }
private byte scanToken() { ... }
 ...
...
}
...
```
Entwicklung sehr ähnlich zu Parse- Methoden [OptComp](#page-0-0)

A. Koch

[Parsing](#page-27-0)

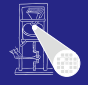

### Beispiel scanToken

```
Token ::= Letter (Letter | Digit)*         <br>Token ::= Letter (Letter | Digit)*
            | Digit Digit*
| Digit Digit*
            | + | - | * | / | < | > | =
| + | - | * | / | < | > | =
            | ; | : (=|ε) | ~ | ( | ) | eot
| ; | : (=|ε) | ~ | ( | ) | eot
```

```
private byte scanToken() {
private byte scanToken() {
   switch (currentChar) {
switch (currentChar) {
```
 $\mathbb{Z}$ }

```
case 'a': case 'b': ... case 'z':
case 'a': case 'b': ... case 'z':
case 'A': case 'B': ... case 'Z': 
case 'A': case 'B': ... case 'Z': 
   scan Letter (Letter | Digit)*
scan Letter (Letter | Digit)*
   return Token.IDENTIFIER;
return Token.IDENTIFIER;
case '0': ... case '9': 
case '0': ... case '9': 
   scan Digit Digit*
   return Token.INTLITERAL ; 
return Token.INTLITERAL ; 
case '+': case '-': ... : case '=':
case '+': case '-': ... : case '=':
   takeIt();
takeIt();
   return Token.OPERATOR;
return Token.OPERATOR;
...etc...
...etc...
```
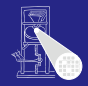

# [OptComp](#page-0-0) A. Koch [Parsing](#page-27-0)

### Genauer: Scannen von **Identifier**

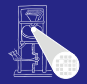

#### [OptComp](#page-0-0)

A. Koch

**[Scanning](#page-73-0)** 

#### ... **return ... return ...** case 'a': case 'b': ... case 'z': case 'a': case 'b': ... case 'z': case 'A': case 'B': ... case 'Z': case 'A': case 'B': ... case 'Z': *scan* Letter (Letter | Digit)\*  $\textbf{while} \text{ (isLetter}(\text{currentChar})$ || isDigit(currentChar) ) takeIt(); ... acceptIt();<br>acceptIt();  $\mathsf{t}_\mathsf{d}$  ake  $\mathsf{l}_\mathsf{d}$  : ... case '9': ... case '9': ... case '9': ... case '9': ... case '9': ... case '9': ... case '9': ... case '9': ... case '9': ... case '9': ... case '9': ... case '9': ... case '9': ... takeit();<br>**return** Token.IDENTIF **return** Token.IDENTIFIER; **return** Token.IDENTIFIER; case '0': ... case '9': case '0': ... case '9': ...

...

### Hauptmethode scan()

```
...
...
public Token scan() {
public Token scan() {
   // Get rid of potential separators before
// Get rid of potential separators before
   // scanning a token
// scanning a token
   while ( (currentChar == '!')
while ( (currentChar == '!')
           || (currentChar == ' ')
|| (currentChar == ' ')
           || (currentChar == '\n' ) ) 
|| (currentChar == '\n' ) ) 
       scanSeparator();
scanSeparator();
   currentSpelling = new StringBuffer();
currentSpelling = new StringBuffer();
   currentKind = scanToken();
currentKind = scanToken();
   return new Token(currentkind, 
return new Token(currentkind, 
                         currentSpelling.toString());
currentSpelling.toString());
 \overline{\phantom{a}}}
```
Wo nun Unterscheidung zwischen Bezeichnern und Schlüsselworten?

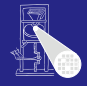

#### [OptComp](#page-0-0)

A. Koch

[Parsing](#page-27-0)

# Ändern von Token-Art während der Konstruktion

}

... }

...

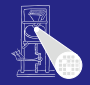

```
OptComp
                                                                                                                                                                              A. Koch
                                                                                                                                                                         Parsing
                                                                                                                                                                         Scanning
public class Token {
public class Token {
 ...
   public Token(byte kind, String spelling) {
         if (kind == Token.IDENTIFIER) { 
if (kind == Token.IDENTIFIER) { 
                int currentKind = firstReservedWord; 
int currentKind = firstReservedWord; 
                boolean searching = true; 
boolean searching = true; 
                while (searching) { 
while (searching) { 
                                int comparison = tokenTable[currentKind].compareTo(spelling); 
int comparison = tokenTable[currentKind].compareTo(spelling); 
                                if (comparison == 0) { 
if (comparison == 0) { 
                                 this.kind = currentKind; 
this.kind = currentKind; 
                                searching = false; 
searching = false; 
                                } else if (comparison > 0 || currentKind == lastReservedWord) { 
} else if (comparison > 0 || currentKind == lastReservedWord) { 
                                                this.kind = Token.IDENTIFIER; 
this.kind = Token.IDENTIFIER; 
                                                 searching = false; 
searching = false; 
                                } else { currentKind ++; } 
} else { currentKind ++; } 
                  } 
                } else 
} else 
                                this.kind = kind;
this.kind = kind;
  ...
                 }
```
### Liste der Schlüsselworte

}

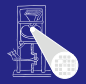

[OptComp](#page-0-0)

A. Koch [Parsing](#page-27-0) [Scanning](#page-73-0) **public class** Token { **public class** Token { ... ... private static String[] tokenTable = new String[] { "<int>", "<char>", "<identifier>", "<operator>", "array", "begin", "const", "do", "else", "end", "array", "begin", "const", "do", "else", "end", "func", "if", "in", "let", "of", "proc", "record", "func", "if", "in", "let", "of", "proc", "record", "then", "type", "var", "while", " ".", ":", ";", ",", ":=", "~", "(", ")", "[", "]", "{", "}", "", ".", ":", ";", ",", ":=", "~", "(", ")", "[", "]", "{", "}", "", "<error>" }; "<error>" }; private final static int firstReservedWord = Token.ARRAY, private final static int firstReservedWord = Token.ARRAY, lastReservedWord = Token.WHILE; lastReservedWord = Token.WHILE; ... } ...

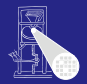

#### [OptComp](#page-0-0)

A. Koch

[Parsing](#page-27-0)

- **Sehr mechanischer Ablauf**
- **Gut automatisierbar**
- **•** Beispiele
	- JLex/JFlex: Scanner basiert auf endlichem Automaten
	- Eingebaute Scanner in Parser-Generatoren ANTLR/JavaCC